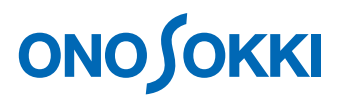

#### 計測コラム **emm90** 号用

### ディジタル計測の基礎 **–** 第 **18** 回「伝達関数とインピーダンス」

━━━━━━━━━━━━━━━━━━━━━━━━━━━━━━━━━━

━━━━━━━━━━━━━━━━━━━━━━━━━━━━━━━━━━

今回は、複素数の話の続きとして「伝達関数とインピーダンス」に関する話で、電気屋さんに とっては非常に基本的な内容ですが、ご了解ください。

伝達関数とは、系(システム)の入出力の関係を表す関数で、 入出力信号のラプラス変換の比として定義されます。すなわ ち、右図 1 において入出力信号のラプラス変換を、*X*(*s*)、 *Y*(*s*)とすると、伝達関数 *H*(*s*)は;

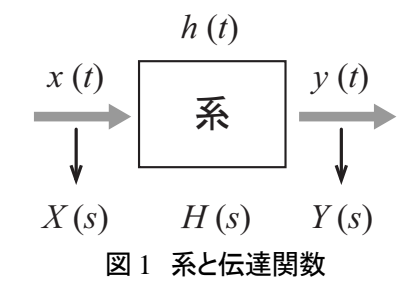

 $(s) = \frac{Y(s)}{Z(s)}$  $X(\mathrm{s})$ *sY sH* <sup>=</sup> ······························ (1)

;となります。 "s"はラプラス演算子(複素変数、 s = σ + *j*ω)と呼ばれ、 *H*( *s*)は一般に "s "の 有 理 関 数 ( 複 素 関 数 ) と な り ま す 。 伝達関数は、電気系 (回路解析、フィルタ設計、自動制御系)や機械系などの数値モデルに利用され極めて重 要な関数です。(1)式で、s = *j*ω(あるいはσ = 0)とおくと、*H*(*j*ω)は角周波数ωの関数 となり、周波数伝達関数(または周波数応答関数)とよばれ、物理的には系の周波数応答を表 し、FFT アナライザなどの周波数分析器で実際に測定できる量です。また、回路系においては、 定常正弦波信号に対する回路の周波数特性を示しています。以後は *H*(ω)と記します。

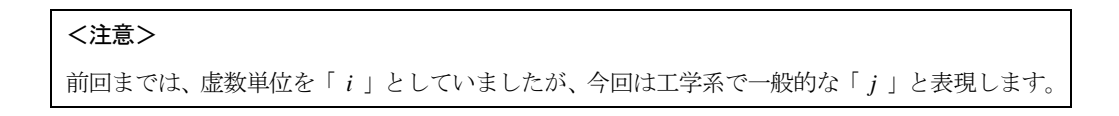

次に、インピーダンスについて考えます。 右図 2 において、1 端子対回路(線形時不変回路)に交流電 圧(複素正弦波)*V* を加えて、交流電流(複素正弦波)*I* が流 れたとき、直流回路と同じように、回路のインピーダンス *Z* は;

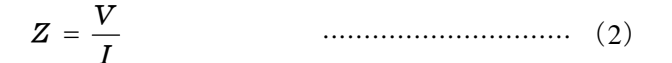

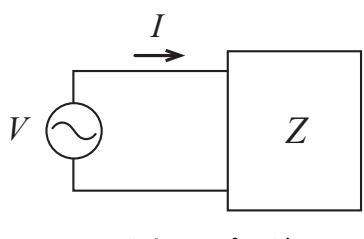

図 2 駆動点インピーダンス

で、単位はオーム(Ω)です。

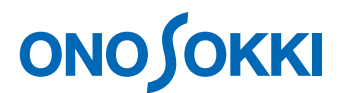

また、*Z* の逆数はアドミッタンス *Y* と呼ばれ;

$$
Y = \frac{1}{Z} = \frac{I}{V}
$$

*<sup>Y</sup>* 1 == ·····································(3)

;で、単位はジーメンス(S)です。図 2 における(2)式の *Z* を特に、駆動点インピーダンスと 言います。

大文字変数は、すべて複素数量(大きさと位相を持つ)を意味します。

インピーダンス *Z* は、複素数なので;

<注意>

+= *XjRZ* ·····································(4)

;で、実数部 *R* は抵抗、虚数部 *X* はリアクタンス(誘導性の時は正、容量性の時は負)と呼ばれ ます。さらに;

$$
Z = |Z|e^{j\theta}, |Z| = \sqrt{R^2 + X^2}, \arg Z = \theta = \tan^{-1}\left(\frac{X}{R}\right) \quad \dots \dots \dots \dots \dots \dots \dots \dots \dots \dots \tag{5}
$$

とベクトル表示すると、複素平面上でベクトル(長さと偏角)として表すことができます。また、 アドミッタンス *Y* とインピーダンス *Z* はお互い逆数の関係なので;

$$
Y = \frac{1}{|Z|} e^{-j\theta} \tag{6}
$$

と一方が決まれば他方は簡単に求めることができます。

図3の電気回路系において

 *V*1/*I*1:駆動点インピーダンス *V*2/*I*1:伝達インピーダンス *V*2/*V*1:電圧伝達関数 *I*2/*I*<sup>1</sup> :電流伝達関数

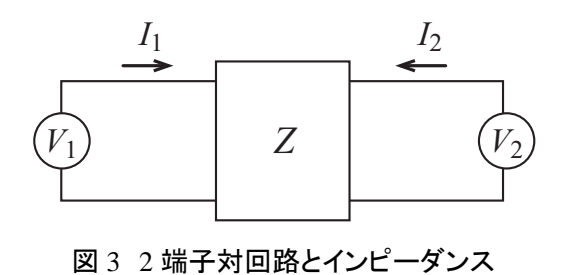

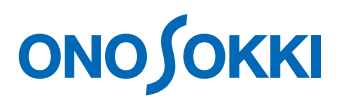

などと名前がつけられていて、本来インピーダンスと伝達関数とは物理的な意味合いも違います が、同じ複素数の比でラプラス変換領域(ラプラス演算子 s)あるいは周波数領域(jω)で統一 的に扱うことができます。

角周波数ωを持つ定常正弦波信号に対する基本的な回路素子のインピーダンスとアドミッタンス を表 1 にまとめます。

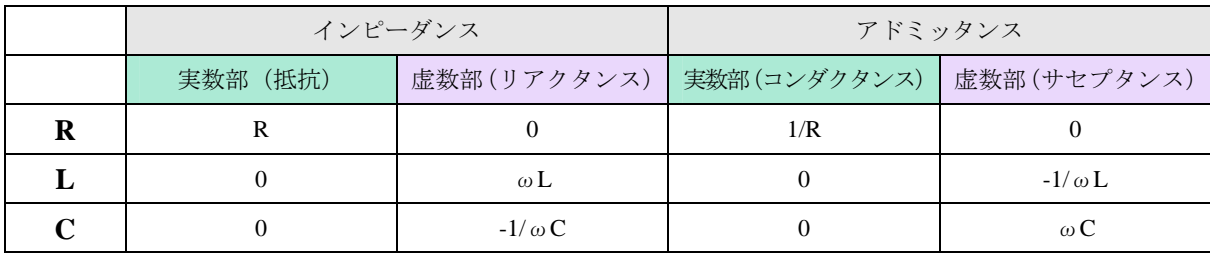

表1 LCR のインピーダンスとアドミッタンス

(虚数部はこの値に *j* を付けた値が実際の値となる)

#### ○ 回路事例1 **RC** 直列回路(図4)

インピーダンス *Z* は、直列なので;

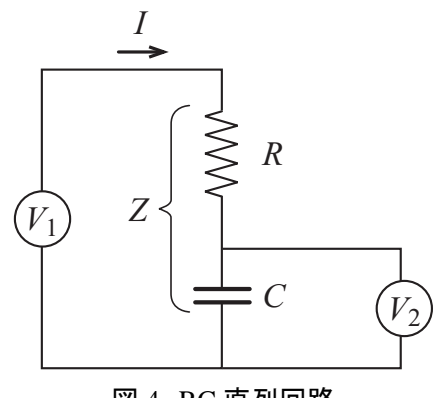

図 4 RC 直列回路

$$
Z = \frac{V_1}{I} = R - j\frac{1}{\omega C}, \ |Z| = \sqrt{R^2 + \frac{1}{(\omega C)^2}}, \ \arg Z = \theta = -\tan^{-1}\frac{1}{\omega C R} \quad \dots \dots \dots \dots \dots \dots \tag{7}
$$

となります。

(7)式の *Z* をベクトルと見なしてωを変数として複素平面上にその軌跡を描くと、ω = 0 で Z = -∞、ω = ∞で *Z* = *R* だから、図 5 となります。

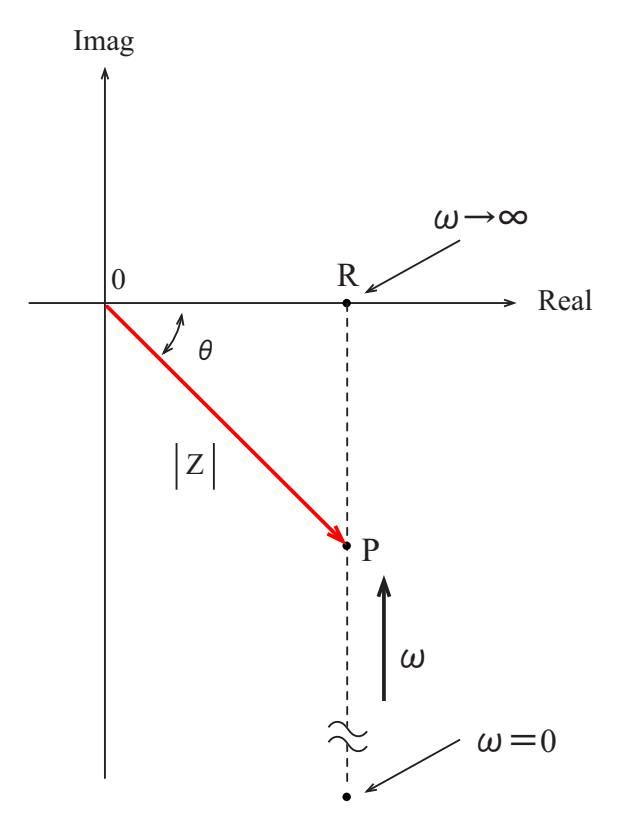

図 5 図 4 のインピーダンスのベクトル軌跡

このような軌跡をベクトル軌跡と呼びます。周波数分析器では、ナイキスト線図とも呼ばれ ています。インピーダンスの軌跡で特徴的なのは、実数部は普通純抵抗 (R > 0) なので負に なることはなく、その軌跡は必ず第1象限(誘導性リアクタンス)か第4象限(容量性リア クタンス)に限られるということです。このような複素数面を特にインピーダンス平面と呼 ぶことがあります。

次に、図 4 で入力が *V*1、出力が *V*2の伝達系と見なすとその電圧伝達関数 *H*(ω)は;

$$
H(\omega) = \frac{V_2}{V_1} = \frac{\frac{1}{j\omega C}I}{\left(R + \frac{1}{j\omega C}\right)I} = \frac{1}{1 + j\omega CR} = \frac{1}{1 + (\omega CR)^2} - j\frac{\omega CR}{1 + (\omega CR)^2}
$$
 (8)

となります。また、ゲインと位相は;

$$
|H(\omega)| = \frac{1}{\sqrt{1 + (\omega CR)^2}}, \quad \arg H(\omega) = \theta = -\tan^{-1}(\omega CR)
$$

 $H$ (ω)のベクトル軌跡(a)とボード線図(ゲイン特性:(b)、位相特性:(c))は次図 6 と なります。

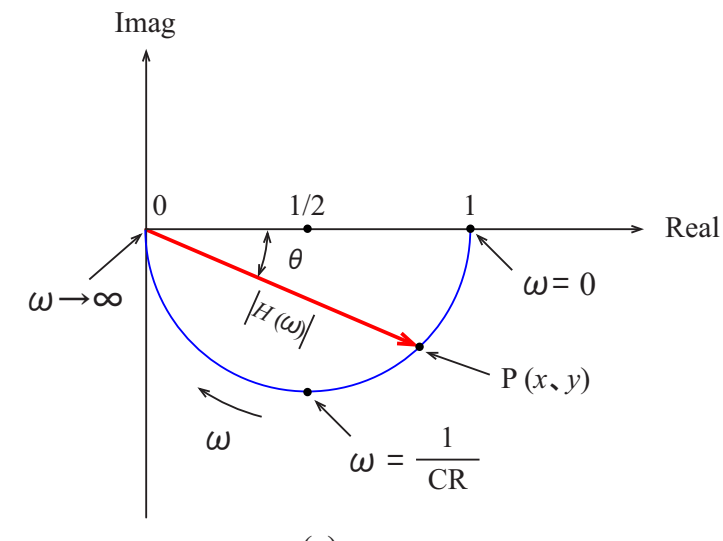

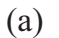

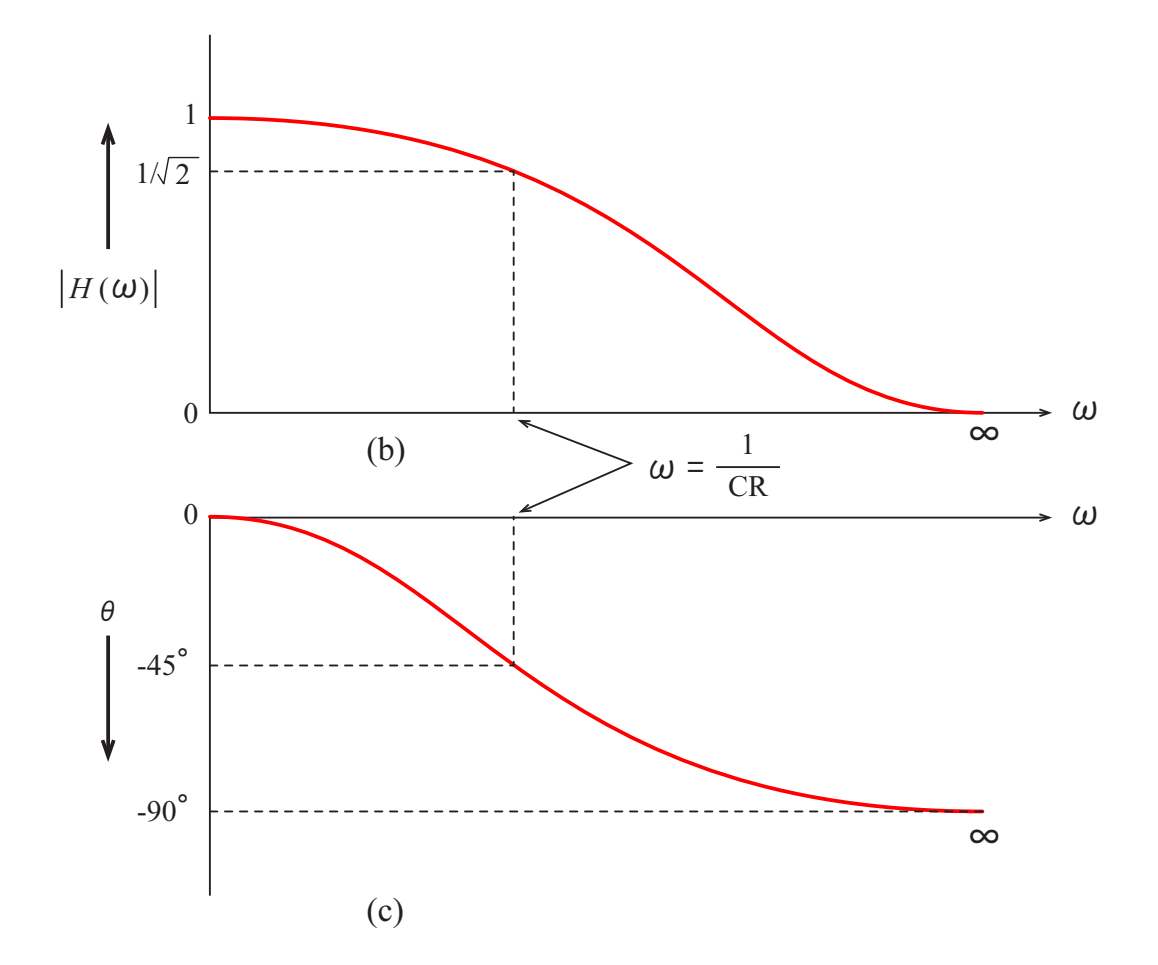

図 6 *H*(ω)のベクトル軌跡とボード線図

(8)式の伝達関数は、制御系では一次遅れ要素と呼ばれます。またボード線図から分かる ように、俗には RC ローパスフィルタ(一次)と呼ばれその時定数は *T* = CR です。角周波数 ω = 1/*T* の点がカットオフ周波数 (-3dB) となります。

また、そのベクトル軌跡は図 6 にあるように、半円を描きます。その幾何学的な説明として は、(8)式で *H*(ω)の実数部を *x*、虚数部を *y* とすると;

$$
x^{2} + y^{2} = \frac{1}{1 + (\omega CR)^{2}} = x
$$
 (10)

から;

$$
\left(x - \frac{1}{2}\right)^2 + y^2 = \left(\frac{1}{2}\right)^2 \tag{11}
$$

となり、P(*x*、*y*)の軌跡は、中心(1/2、0)で半径 1/2 の円となることが分かります。 あるいは、複素数のままで、考えると;

$$
\left| H(\omega) - \frac{1}{2} \right| = \frac{1}{2} \left| \frac{1 - j\omega CR}{1 + j\omega CR} \right| = \frac{1}{2}
$$
\n3.13.10.100

と表すことができ、複素数の(12)式は、上記と同じく中心(1/2、0)で半径 1/2 の円を意 味しています。

もう 1 つの説明としては *H*(ω)の逆数を *H'*(ω)とすると、(8)式から;

 $H'(\omega) = 1 + j\omega CR$ 

···················(13)

となるから、*H'*(ω)のベクトル軌跡は、実軸上の点 A(1、0)から始まり虚軸に平行な半 直線(第 1 象限だけ)となります。第 4 象限に直径 OA となる半円を描き、*H'*(ω)上の任 意の点 Q として OQ と実軸となす角θと等しくなるように線を引き半円との交点を P とする と、OP = 1/OQ となります。すなわちこの点 P が H (ω) の任意の点となり、ω = 0 で点 A、  $\omega$  = ∞で原点Oの軌跡(第4象限にある半円)を描きます。

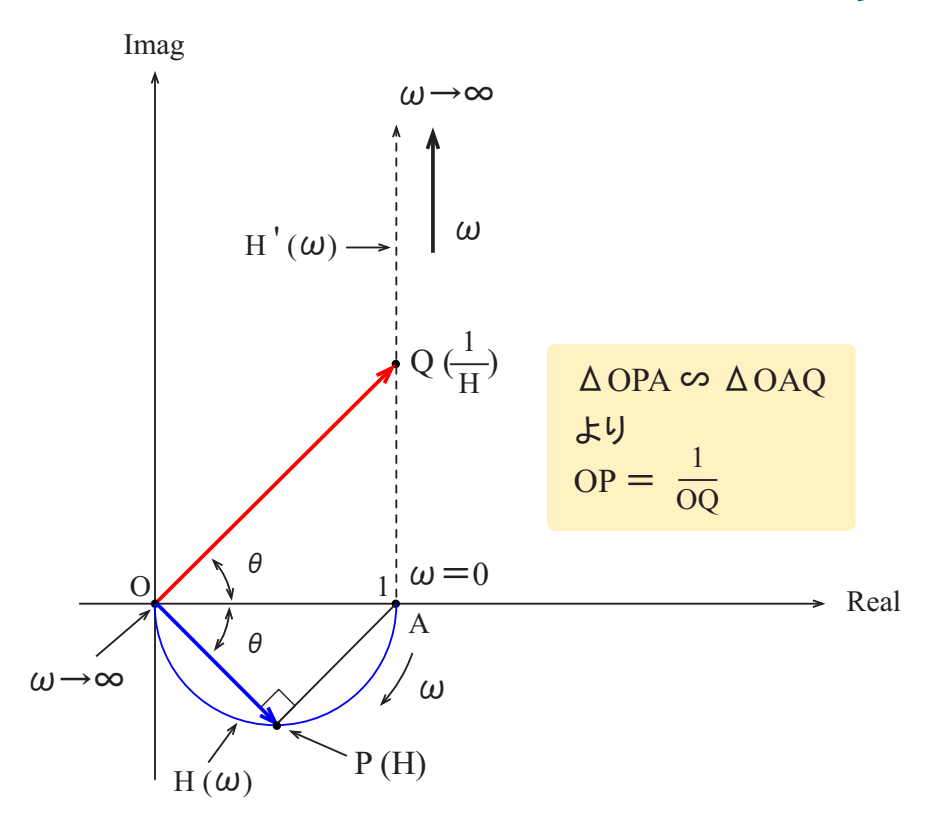

図 7 *H*(ω)と 1/*H*(ω)のベクトル軌跡

この例のように一般に、複素平面上でベクトル軌跡が直線となる複素数の逆数の複素数のベ クトル軌跡は必ず円となります。

次に、(1)式の *H*(ω)で *j*ω = s とおいて、ラプラス変換領域(s 平面)で考えてみます。 そうすると、*H*(s)は;

$$
H(s) = \frac{1}{1+sT} = \frac{1/T}{s+1/T}
$$
 (14)

となり、(14)式の分母の解は -1/*T*(*H*(s)の極と呼ばれる)となりこの点を Q とすると、 Q は s 平面上の実軸にあります。(図 8) s = jω とおいてωを0から∞と変動させるというこ とは、図 8 の虚軸上の点 P を動かすことにあたり、*H*(ω)の分母(複素数)のベクトルは QP に相当しますので;

$$
|H(\omega)| = \frac{1/T}{QP} = \frac{1/T}{\sqrt{1/T^2 + \omega^2}} = \frac{1}{\sqrt{1 + (\omega T)^2}}
$$
................. (15)

$$
\arg H(\omega) = -\tan^{-1}\left(\frac{\omega}{1/T}\right) = -\tan^{-1}(\omega T)
$$
\n
$$
*T = CR
$$
\n
$$
*-\dot{\epsilon} \sim \forall \delta \oslash \delta \times \frac{1}{2} \text{ and } \frac{\sin \phi}{\sin \phi} \approx -\dot{\epsilon} \sim \frac{1}{2} \text{ and } \frac{\cos \phi}{\cos \phi} \approx -\frac{1}{2} \text{ and } \frac{\cos \phi}{\cos \phi} \approx -\frac{1}{2} \text{ and } \frac{\cos \phi}{\cos \phi} \approx
$$

;で、(9)式とおなじように *H*(ω)のゲインと位相を求めることができます。この例のよ うに、伝達関数 *H*(s)の極は、*H*(s)の特性を解析するための重要なパラメータです。

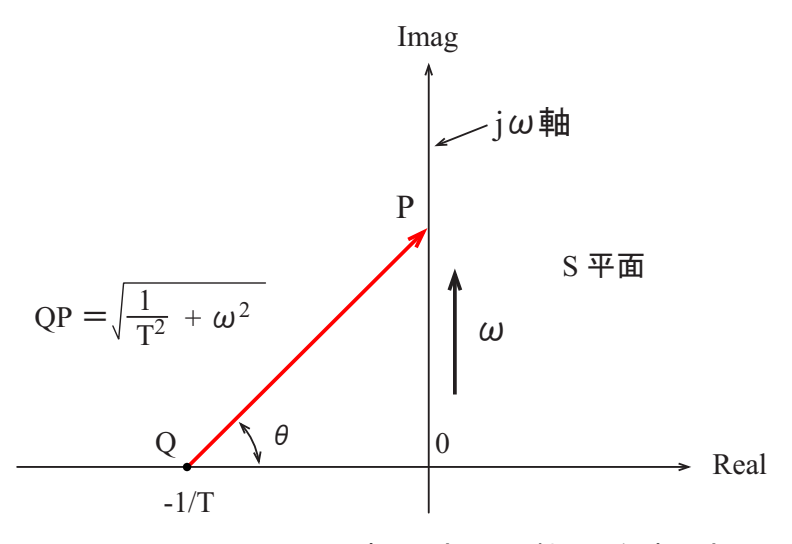

図 8 S 平面上での *H*(s)の極(Q 点)とjω軸上の任意の点 P

#### ○ 回路事例2 **RC** 直並列回路(図 9)

図 9 において、駆動点インピーダンス *Z* は;

$$
Z = R_1 + \frac{1}{1/R_2 + j\omega C} = R_1 + \frac{R_2}{1 + j\omega C R_2} = R_1 + R_2 \left(\frac{1}{1 + (\omega C R_2)^2} - j\frac{\omega C R_2}{1 + (\omega C R_2)^2}\right) \tag{17}
$$

$$
|Z| = \frac{\sqrt{(R_1 + R_2)^2 + (\omega C R_1 R_2)^2}}{\sqrt{1 + (\omega C R_2)^2}}, \quad \arg Z = -\tan^{-1}\left(\frac{\omega C R_2^2}{R_1 + R_2 + R_1(\omega C R_2)^2}\right)
$$
  
\n
$$
\omega = 0 \quad \text{or} \quad x = R_1 + R_2, \quad y = 0
$$
  
\n
$$
\omega = \infty \quad \text{or} \quad x = R_1 \quad y = 0
$$
\n(18)

(8)式と(17)式とを比較してみると、(17)式の *Z* のベクトル軌跡は、明らかに直径が *R*<sup>2</sup> の半円を実軸方向に *R*1だけ移動させたものに等しいことが理解できます(図 10)。

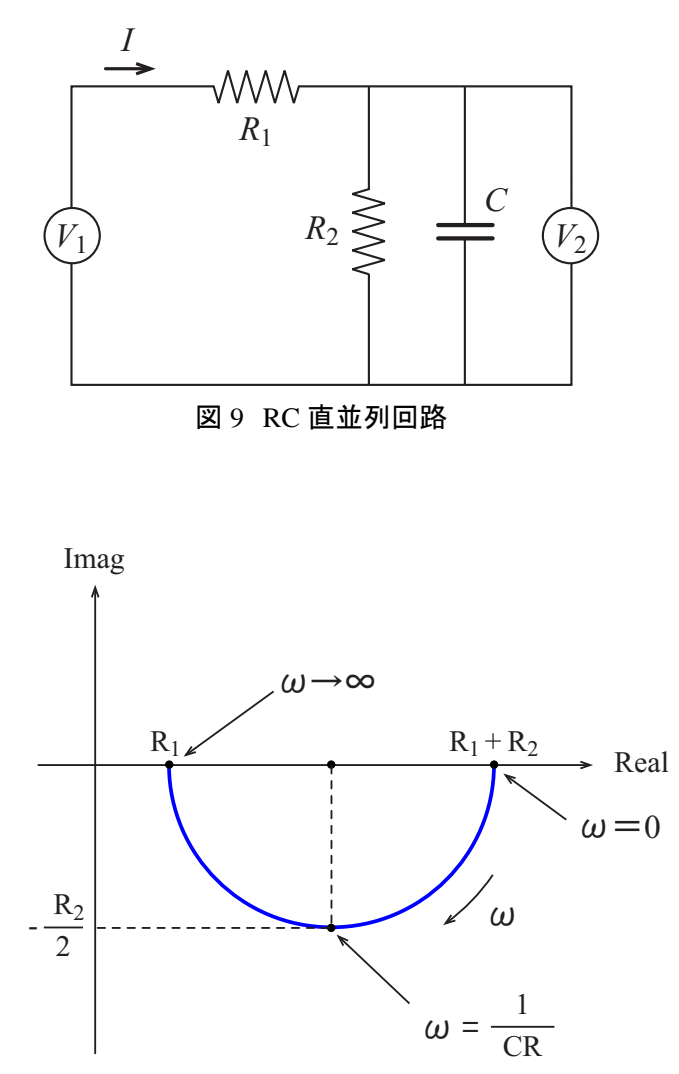

図 10 図 9 のインピーダンスのベクトル軌跡

図 9 の回路は、電池などの電気化学インピーダンスの基本的な等価回路となっています。 誘導性リアクタンス (L 成分) がない回路のベクトル軌跡は第4 象限だけにあることになり ますので、電気化学インピーダンスの分野では、虚数部だけ反転させ、第 1 象限にベクトル 軌跡を描く方法が一般的です。この表示をコールコールプロットと言います(表示例 図 11)。

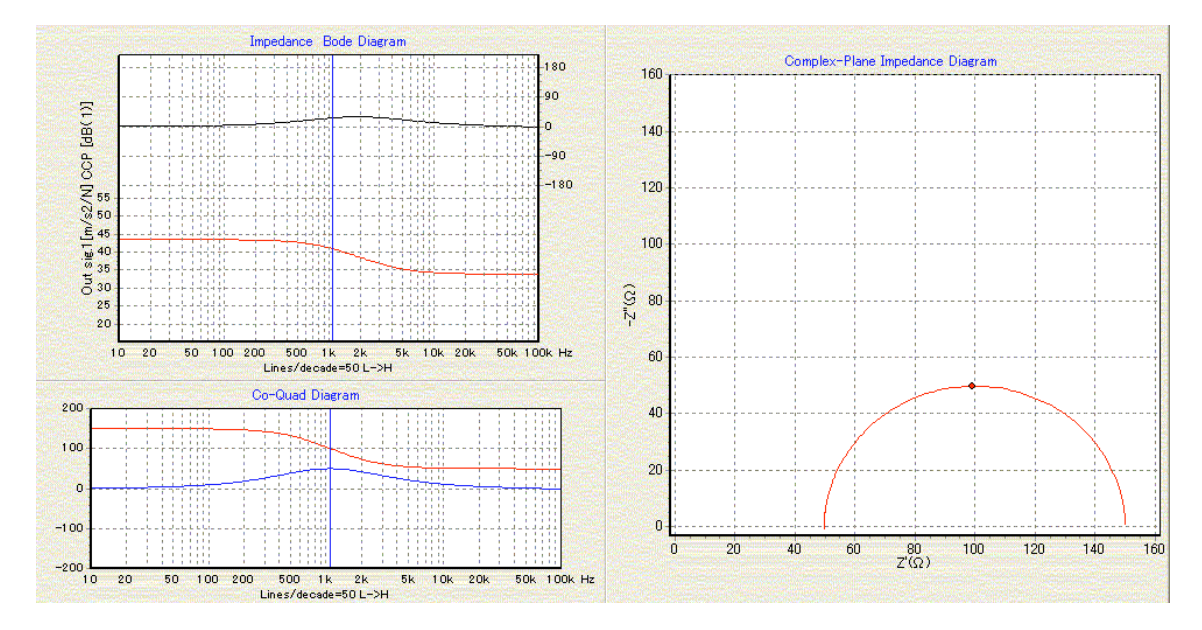

図 11 コールコールプロット表示例

本シリーズ「ディジタル計測の基礎」も今回で終了と致します。拙い文章をお読み頂き有り 難うございました。

次回から、音響関連のアプリケーションをテーマとして別の担当者が執筆いたします。これ からもご愛読宜しくお願い申し上げます。

○ 参考文献

- (1)「基礎電気回路Ⅰ」(川上正光著)コロナ社
- (2)「電気回路学」(有賀正直著)森北出版

以上

(Hima)